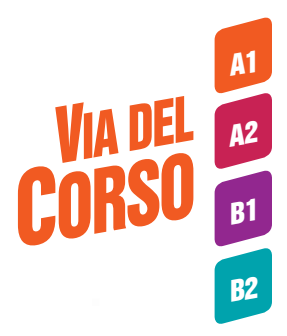

## Come si gioca con i poster?

Come con i classici giochi da tavolo, con le pedine e un dado.

Se non avete a disposizione un dado, potete scaricare gratuitamente una delle numerose applicazioni per smartphone che ne riproducono le funzioni. Per le pedine da muovere sul tabellone, potete usare qualsiasi piccolo oggetto abbiate in classe.

Se, invece, non volete staccare il poster dalla parete, potete usare dei post-it (foglietti adesivi) al posto delle pedine. Se disponete di post-it di colori diversi, assegnate un colore ad ogni squadra, in caso contrario, scrivete il nome della squadra sul post-it.

*Buon divertimento!*